# **didmos 2.0**

didmøs)

# Introduction

didmos is a software solution for Identity & Access Management and consists of various different modules, that can be used individually for different tasks or in combination.

For a general overview of the software solution, please refer to the following document:

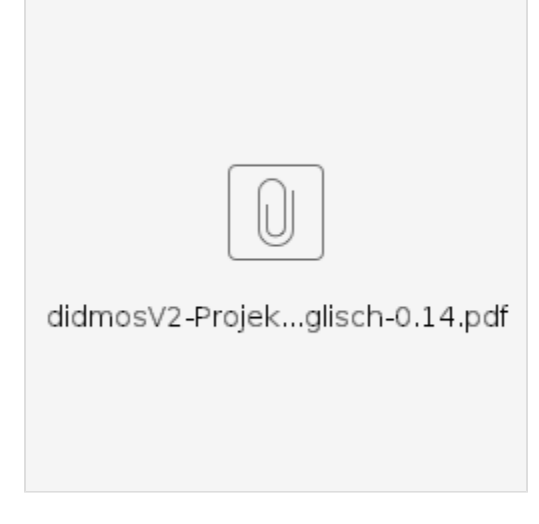

Various parts of the didmos software suite have already been updated to version 2. This version is a consequent move towards a modern micro services based software architecture for the already existing didmos modules. In addition, completely new modules are provided. This documentation covers all of these modules.

# Modules

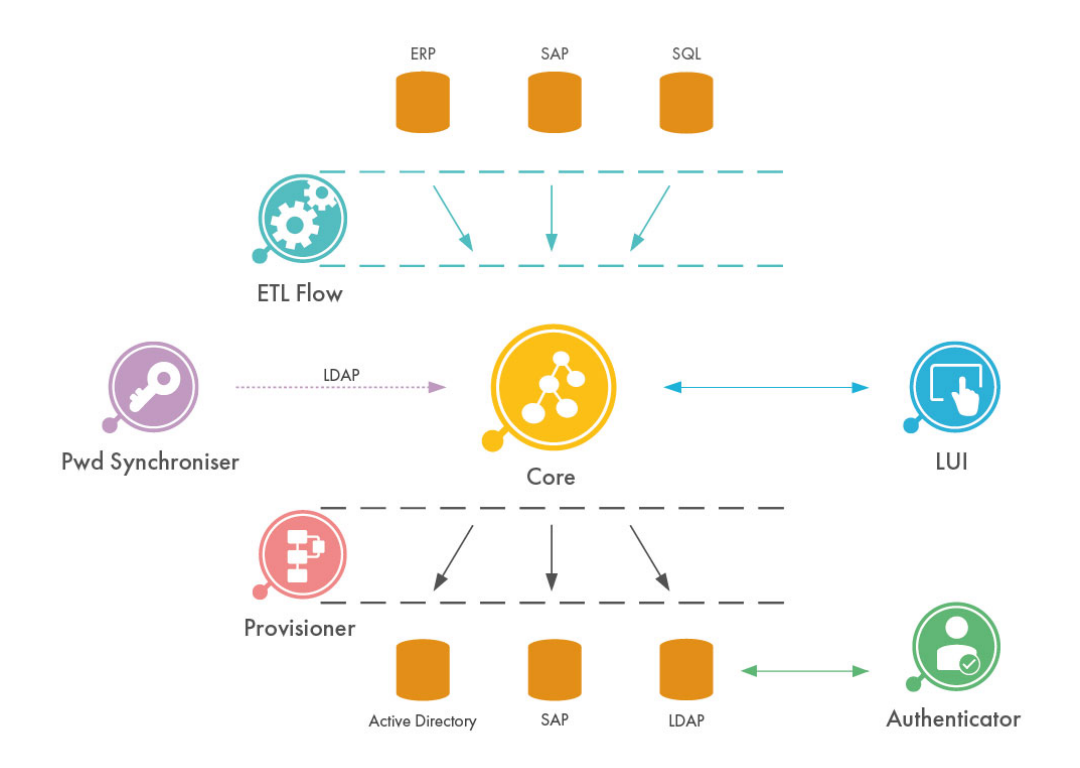

didmos V2 is made up of the following individual modules, which are illustrated above. Each module consists of a general version, which is open source and can be accessed as described below. Additionally, most modules can be extended at specific extension points to add custom functionality. A general purpose version of the frontend application (LUI) is also published as 'didmos2-demo-frontend'.

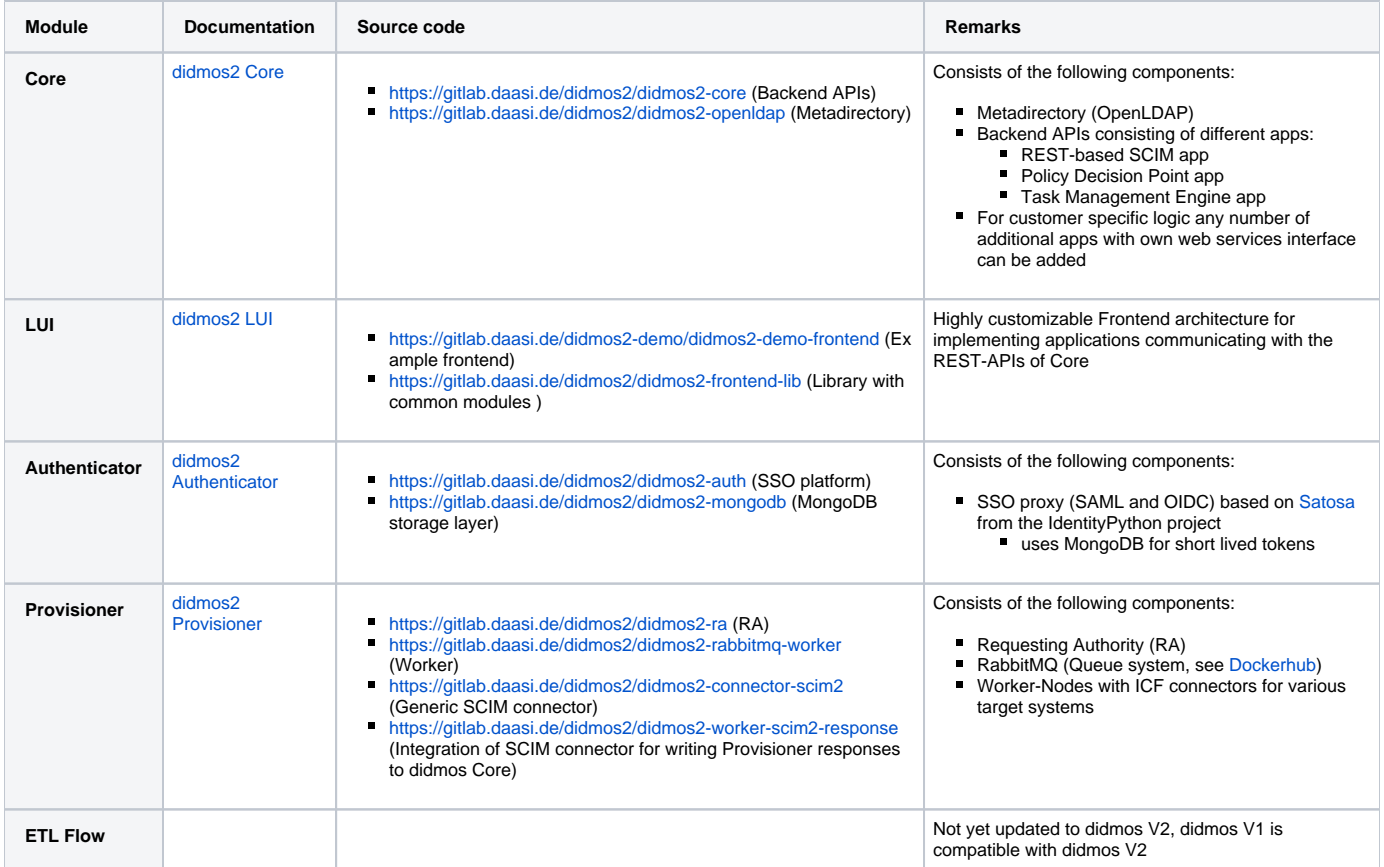

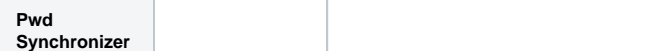

### How to get started

In addition to the source code repositories, there is also a dedicated 'compose'-repository which contains a Docker-based development environment, build pipelines and deployment instructions. The general purpose version of didmos is called didmos2-demo and its compose-repository is accessible here: [https](https://gitlab.daasi.de/didmos2-demo/didmos2-demo-compose) [://gitlab.daasi.de/didmos2-demo/didmos2-demo-compose](https://gitlab.daasi.de/didmos2-demo/didmos2-demo-compose)

At that location you can find details on how to setup a development environment, which currently is only fully documented for the Fedora operating system. The repository can also be used to setup a local demo environment based on pre-build docker images.

```
The most recent version of didmos2-demo is v2.2.0: https://gitlab.daasi.de/didmos2-demo/didmos2-demo-compose/-/tree/v2.2.0
G)
     Below you can find a short summary of how to setup a local demo environment. For more details and deployment scenarios, please refer to the 
     full README: https://gitlab.daasi.de/didmos2-demo/didmos2-demo-compose/-/blob/v2.2.0/README.md
```
#### **Setup of a local demo environment**

```
# !!!
# Make sure to understand the "General requirements" section in https://gitlab.daasi.de/didmos2-demo/didmos2-
demo-compose/-/blob/v2.2.0/README.md#general-requirements
# !!!
# Clone didmos2-demo-compose repository and change diretcory
git clone -b v2.2.0 https://gitlab.daasi.de/didmos2-demo/didmos2-demo-compose.git
cd didmos2-demo-compose
# Run bootstrap script with parameters for release-branches, external Gitlab and docker environment only
make bootstrap ENV=release GIT_PROFILE=external DEPLOY=dockerOnly
# Run docker containers
make up
# !!!
# Make sure to whitelist/accept SSL certificates for 
# - https://auth.daasi.devel
# - https://backend.daasi.devel
# - https://frontend.daasi.devel
# And then finally access https://frontend.daasi.devel. Login is possible with user superadmin and password 
secret
# !!!
```
# **Operations**

Documentation for production deployment and operations is available here: [Operations](https://wiki.daasi.de/display/DOK/Operations)